**Exam** : **SQ0-101**

**Title** : e\*Gate 4.5 Associate Developer

## **Version** : DEMO

1.The e\*Gate product is primarily used for Application Integration via:

A. Moving messages between internal & external message queues

B. Transformation, application and data integration, and event propagation to/from internal/external systems

- C. Programming in Monk and Java programming languages
- D. None of the above

Answer: B

2.Which command line utility will start the Control Broker?

A. stcregutil.exe B. stcinstd.exe

C. stccb.exe

D. None of the above

Answer: C

3.An e\*Gate Schema:

A. Is comprised of at least one e\*Way, Collaboration, Collaboration Rule, Multi-Mode e\*Way, IQ and Event Type

- B. Is all configuration information organized into a logical project
- C. Is stored in a file with the extension .rdb on each respective Participating Host
- D. None of the above

Answer: B

4.Where are the Schema related files maintained?

- A. eGate/Server/registry/<SCHEMA NAME>.rdb
- B. eGate/Server/registry/repository/Schemas.rdb
- C. eGate/Server/registry/repository/<SCHEMA NAME> directory
- D. eGate/client/monk scripts/common directory

Answer: A, C

- 5.The default Schema:
- A. Contains templates of configuration files and Monk scripts
- B. Contains templates of ETD files
- C. Contains user created and modified files for all users
- D. None of the above

Answer: A, B

6.The file system threshold is available only when a function of the:

- A. Registry Service is customized
- B. Installer Service is running
- C. Control Broker Service is configured to control the hard drive
- D. None of the above

Answer: B

7.How do you import an external file and register it in an e\*Gate Schema?

A. Use the stcinstd.exe to import the file

- B. Use the Import Module option
- C. Use the Commit to Sandbox option
- D. None of the above

Answer: C

8.When upgrading from previous versions of e\*Gate, a user may be prompted (by the installation wizard) to back up RDB files, SeeBeyond recommends backing up these files because:

A. They contain information about the e\*Gate security system

B. They contain configuration information for Participating Hosts and Schemas installed on the system

- C. They contain all configuration information for a single Schema
- D. None of the above

Answer: B

9.Files that have advisory locks placed upon them by the Team Registry feature may be "unlocked" when:

A. The user who checked out the file promotes the file

- B. The user who checked out the file, removes the file from the Sandbox without promoting it
- C. The user exits the e\*Gate Editor without ever saving the file

D. None of the above

Answer: A, B, C

10.When deleting a Schema, which e\*Gate service must be stopped?

A. The Control Broker service for the Schema to be deleted

- B. The e\*Gate Registry Service
- C. The Lightweight Installer Service
- D. None of the above

Answer: A, B

## **Trying our product !**

- ★ **100%** Guaranteed Success
- **★ 100%** Money Back Guarantee
- ★ **365 Days** Free Update
- **★ Instant Download** After Purchase
- **★ 24x7 Customer Support**
- ★ Average **99.9%** Success Rate
- ★ More than **69,000** Satisfied Customers Worldwide
- ★ Multi-Platform capabilities **Windows, Mac, Android, iPhone, iPod, iPad, Kindle**

## **Need Help**

Please provide as much detail as possible so we can best assist you. To update a previously submitted ticket:

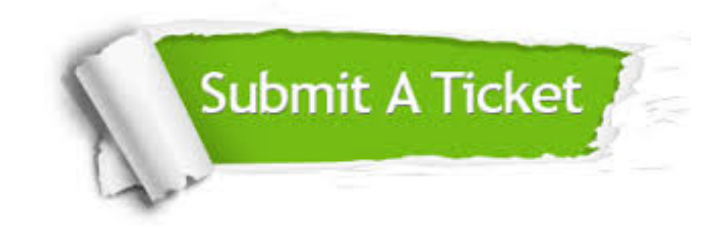

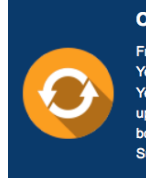

**One Year Free Update** Free update is available within One ear after your purchase. After One Year, you will get 50% discounts for pdating. And we are proud to .<br>boast a 24/7 efficient Customer ort system via Email

**Money Back Guarantee** To ensure that you are spending on

quality products, we provide 100% money back guarantee for 30 days from the date of purchase

**Security & Privacy** 

We respect customer privacy. We use McAfee's security service to provide you with utmost security for your personal information & peace of mind.

## **Guarantee & Policy | Privacy & Policy | Terms & Conditions**

**100%** 

[Any charges made through this site will appear as Global Simulators Limited.](http://www.itexamservice.com/)  All trademarks are the property of their respective owners.

Copyright © 2004-2014, All Rights Reserved.